### **Modül 1**

# **Projelerle Öğretme**

Bu Defter Intel Öğretmen Programı Çevrimiçi Temel Kursu kapsamında kullanılacaktır. Tüm kurs boyunca, düşüncelerinizi çevrimiçi araçlara ya da bu deftere kayıt edebilirsiniz. Bu defter, sınırlı Internet erişiminiz olduğu durumlarda, planlamayı ya da not almayı kağıt üzerinde yapmayı tercih ettiğiniz durumlarda bir seçenek olarak sunulmuştur.

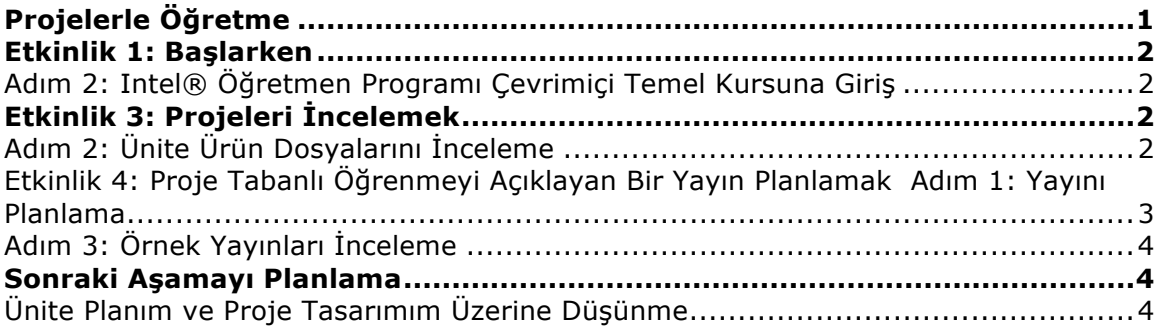

# **Etkinlik 1: Başlarken**

#### Adım 2: Intel® Öğretmen Programı Çevrimiçi Temel Kursuna Giriş

Kursa Genel Bakış konusunu tartıştıktan sonra üzerinde odaklanmak istediğiniz konuları düşünerek kendinize kurs sonunda varmak isteyeceğini hedefler belirleyin. Bu modülün ilerleyen bir bölümünde, burada belirlemiş olduğunuz hedefleri gözden geçireceksiniz.

#### **Intel Çevrimiçi Temel Kursu için Hedeflerim:**

## **Etkinlik 3: Projeleri İncelemek**

Adım 2: Ünite Ürün Dosyalarını İnceleme

Ünite Ürün Dosyalarını inceleyin ve kendi Ünite Ürün Dosyanızda kullanabileceğiniz her türlü fikri not alın.

## **Etkinlik 4: Proje Tabanlı Öğrenmeyi Açıklayan Bir Yayın Planlamak**

Adım 1: Yayını Planlama

Projeleri belirli bir hedef kitleye açık bir şekilde açıklayabilmek için yayınınızın neleri içermesini istersiniz?

 $\square$  Derslerinizde proje tabanlı öğrenmeyi nasıl kullanıyorsunuz

 $\Box$  Farklı öğrenci rolleri ve görevleri

- $\square$  Projelerin yararları
- Projeler nasıl kazanımlara yönelik olacak
- $\Box$  Bir proje nasıl değerlendirilir
- $\square$  Proje tabanlı öğrenmeyi daha önce derslerinizde nasıl kullandınız

Yayınınızı planlamak üzere aşağıdaki alanları kullanın.

Kullanılacak resimler

Diğerleri

Bülten, gazette, broşür ya da posteriniz için içeriğe ilişkin görüşlerinizi listeleyin. Ek araştırmaya gereksinimi olan içerikleri belirleyin.

#### Adım 3: Örnek Yayınları İnceleme

Bülten, gazete, broşür ya da posterinizin tasarım ve içeriğine ilişkin fikirleri oluşturmak üzere örnek yayınları inceleyin. Kendi yayınınızda kullanabileceğiniz fikirleri not alın.

## **Sonraki Aşamayı Planlama**

Ünite Planım ve Proje Tasarımım Üzerine Düşünme

Proje düşüncenizi sadeleştirmek için aşağıdaki soruları kullanın.

Bu kurs boyunca geliştireceğiniz ünitenin konusu nedir?

Ünitenizin gerçek dünya ile ilişkisini nasıl kuracaksınız?

Teknolojiyi ünitenizde nasıl işe koşabilirsiniz?

Ne tür bir proje düşünüyorsunuz?

Öğrencileriniz ne tür roller üstlenecek ve hangi görevleri yerine getirecek?

#### **Kaynak Toplamak**

Ünite Planınızı geliştirmek üzere gereksinim duyduğunuz unsurları listeleyin. Örneğin; ders kitapları, öğretim programı destek malzemeleri, sınıf düzeyinden beklentiler, kazanımlar, öğrenci çalışmaları örnekleri ve benzeri malzemeler listelenebilir.